**Aktueller Überblick über freie Software und ihre Macher**

# Projekte**küche**

Ähnlich wie Köche arbeiten auch Software-Entwickler an immer neuen Kreationen. Wir picken die Leckerbissen heraus: Das Entwicklungs-Framework Gnustep und das Subversion-Frontend ViewSVN. Außerdem ein Kommentar zur Sarge-Release. Wem das nicht genug ist, der probiert sich an Wiener Fleischrollen. Martin Loschwitz

**Während** die einen es vorziehen, eine Linux-Distribution mit fertig kompilierter Software zu verwenden, setzen andere lieber auf ein System Marke Eigenbau. Für all jene, die sich ihre Distribution komplett selbst zusammenstellen wollen, ist Linux From Scratch **[1]** genau das Richtige. Es bietet die nötigen archaischen Tools, um sich sein System aus den Quellen zu bauen. Im Gegensatz zu Metadistributionen wie Gentoo ist hier jedoch nicht mal der Compiler dabei. Die aktuelle Version 5.1.1 steht seit Juni samt ausführlicher Dokumentation auf **[1]** zur Verfügung.

# **Gnustep**

Die meisten Linux-Anwender kennen wohl die Kombinationen QT/KDE und GTK/Gnome. Deutlich weniger bekannt ist hingegen Gnustep. Dabei hat es durchaus das Potenzial, es mit seinen populären Pendants aufzunehmen. Gnustep basiert auf der Openstep-Spezifikation **[2]**, deren erste Version die Firma Next 1994 veröffentlichte. Apple übernahm Next 1997 und integrierte Openstep später in Mac OS X. Gnustep ist ein komplettes Entwicklungs-Framework, das unter anderem ein Widget-Toolkit enthält. Es ist damit ein vollwertiger Ersatz für QT und GTK.

Es gibt auch mehrere Gnustep-Window-Manager, sie sind aber noch in einem sehr frühen Stadium – oder die Programmierer haben die Entwicklung ganz aufgegeben. Wer wissen möchte, wie Gnustep aussieht, sollte einen Blick auf Windowmaker werfen. Dieser Window-Manager nutzt allerdings nicht die Gnustep-Bibliotheken, sondern eigene, das Look & Feel ist aber identisch.

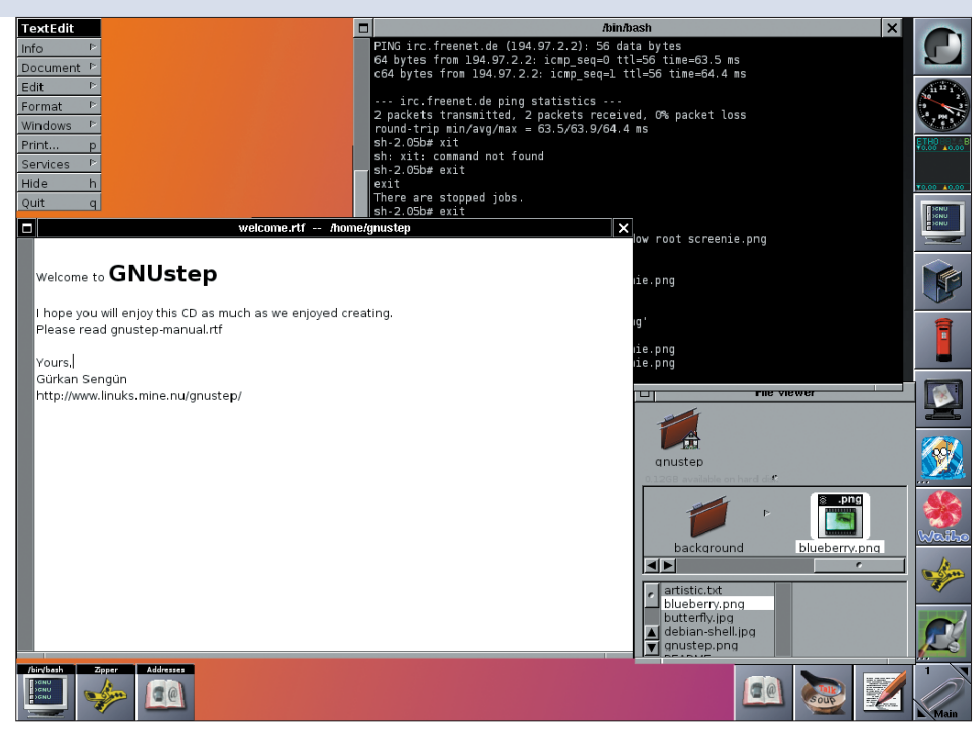

**Abbildung 1: Die Gnustep-Umgebung kann es durchaus mit KDE und Gnome aufnehmen. Sie ist performant und einfach zu bedienen. Die Gnustep Live-CD ermöglicht es, den Desktop unverbindlich zu testen.**

Dank des zugrunde liegenden Openstep hat Gnustep den Ruf, effizient, schlicht, schnell und durchdacht zu sein. Außerdem bietet die Software Qualitäten, die sie von anderen Desktop-Environments unterscheiden: Es gibt viele RAD-Tools (Rapid Application Development), mit deren Hilfe sich Anwendungen extrem schnell entwickeln lassen. Ein besonders interessantes Feature ist die Möglichkeit, Postscript-Dateien nativ darzustellen, was ebenfalls eine Errungenschaft aus Openstep ist. Das Programm AClock **[3]** beispielsweise ist eine simple Desktop-Uhr, die die Zeit direkt als Display-Postscript darstellt.

Weitere Anwendungen sind der grafische Mailclient Gnumail **[4]**, der Audioplayer Cynthiune **[5]** und Gnuwash **[6]**, ein Countdown-Timer. Wer ab und zu die Rezepte der Projekteküche ausprobiert, wird sich über Gnuwash freuen: Es gibt Alarm, bevor die Fleischrollen im Ofen verbrennen. Für kommunikative Leser gibt es Talksoup **[7]**, einen grafischen IRC-Client. GWorkspace ist der Dateimanager von Gnustep **[8]**.

SOD # 3

# **Gnustep-Live-CD**

Wer jetzt Gnustep testen möchte, benutzt am besten die Live-CD von Gürkan Sengün **[9]**. Sie präsentiert sich mit einem voll funktionsfähigen Desktop, bei dem die wichtigsten Programme installiert sind. Dank des Programms Morphix-Installer lässt sich das System auch über eine grafische Oberfläche auf der **89**

Linux-Magazin 08/04

inux-Magazin

08/04

**Projekte**

Festplatte installieren. Ein Sahnebonbon ist die Möglichkeit, einen Hurd-Kernel zu installieren. Wem KDE und Gnome zu viele Ressourcen beanspruchen, der wird mit Gnustep durchaus glücklich.

## **ViewSVN**

CVS ist out, das modernere Subversion (SVN, **[10]**) soll es ablösen. Obwohl SVN bis vor einigen Monaten noch gar nicht als stabil gekennzeichnet war, setzten viele Projekte es bereits ein. Doch für SVN ergab sich recht bald ein Problem: Die Benutzer, die mit dem Kommandozeilen-Client nicht umgehen konnten oder wollten, standen im Regen, da es kein grafisches Interface gab.

Mit ViewSVN **[11]** gibt es seit einiger Zeit ein Programm, das Subversion-Verzeichnisse im Webbrowser darstellt. Es ist zwar noch im Prä-Alphastadium, beherrscht aber schon viele Funktionen. Die aktuelle Version 0.0.4 stellt bereits die Unterschiede von zwei Versionen grafisch dar. Das Programm benötigt einen Webserver und PHP. Es ist vor allem für Admins interessant, die noch eine 1.x-Version von Apache oder gar einen anderen Webserver einsetzen. Denn der Apache-2-Webserver benötigt ViewSVN gar nicht, er stellt SVN-Verzeichnisse per WebDAV nativ zur Verfügung, Apache 1.x kann das nicht.

# **Kommentar: Kooperieren statt Lamentieren**

Die Open-Source-Community war stets darauf konzentriert, ihre Programme zu verbessern, und arbeitete ohne viele Formalitäten; Außenstehende bekamen von politischen Diskussionen nicht viel mit. Auch das Debian-Projekt war keine Ausnahme. Doch in letzter Zeit fällt verstärkt auf, dass die Debian-Entwickler interne Diskussionen zunehmend öffentlich austragen, was fatale Folgen hat. Die Streitereien vermehren sich vor dem Hintergrund einiger Änderungen an den Policies des Projekts.

Debian haftet der Ruf an, bei neuen Releases nicht schnell genug voranzukommen, dafür barg aber auch jede Version wichtige Neuerungen. Sie waren gründlich implementiert und Upgrades erwiesen sich meist als problemlos. Zurzeit stehen auch wieder viele Neuerungen an. Die Distribution muss zum Beispiel endlich die neuen Opteron- und Athlon-64-CPUs unterstützen. Auch die Diskussion um die GNU Free Documentation License (GFDL) ist in vollem Gange. Zudem gilt es, den Debian-Installer endlich fertig zu stellen.

 $000$ 

D

 $\sqrt{2}$ 

 $\boldsymbol{\mathcal{O}}$  $\frac{1}{2}$ 

Delete

 $\overline{A}$ 

Hi

tatus  $\frac{1}{\pi}$   $\frac{1}{\pi}$  Date

M 1135 18 Dec 2003<br>M A 1136 20 Dec 2003

M A 1141 22 Dec 2003

1144

 $1145$ 

A 1137 21 Dec 2003

1137 21 Dec 2003<br>1138 21 Dec 2003<br>1139 22 Dec 2003<br>1140 22 Dec 2003

1141 22 Dec 2003<br>1142 23 Dec 2003<br>1143 24 Dec 2003

 $10.15 - 55$ 

Date: 2003-12-25 12:10:24 -050 From: Ludovic Marcotte <ludovic To: GNUMail.app Users <gnumail-Subject: [Gnumail-users] New bu

In diesen Themen steckt viel Sprengstoff. Ein Beispiel ist der Streit um die Unterstützung

von AMD-64-Prozessoren, der Anfang Juni einen traurigen Höhepunkt erreichte. Die AMD-64-Architektur erlaubt es explizit, 32-Bit-Binaries auszuführen; das Problem ist, dass diese Programme auch 32-Bit-Bibliotheken erfordern. Sie müssen zusammen mit den 64-Bit-Bibliotheken im System vorhanden sein **[12]**. Um beide Versionen einer Bibliothek gleichzeitig auf einem System unterzubringen, bedarf es einer Anpassung des Paketmanagers Dpkg.

Goswin von Brederlow wagte Anfang dieses Jahres den Vorstoß und schrieb einen Plan, um Dpkg stufenweise mit dem so genannten Multiarch-Support zu erweitern. Die Folge war ein Flamewar – zusätzlich zu den ellenlangen Diskussionen darüber, wie der neue Debian-Port heißen solle. Schließlich einigten sich die Entwickler auf »amd64« und kompilierten alle Pakete für die AMD-64-Architektur, was mehrere Monate dauerte. Doch Scott Remnant, der Dpkg-Maintainer, befand den Namen für unwürdig und gab der Erweiterung in Dpkg den Namen »x86\_64«. Die Folge war, dass alle für AMD-64 kompilierten Pakete nicht funktionierten, was eine weitere Diskussion nach sich zog.

Weitere Beispiele sind die haarsträubenden Diskussionen um die GFDL oder um Firmware, die ausschließlich in Binärform vorliegt **[13]**. Nach langen Streitereien auf den entsprechenden Mailinglisten befanden die Entwickler die GFDL für nicht frei und auch binäre Firmware sollte aus Debian verschwinden. Die Debian-Entwickler haben sich offenbar nur wenig Gedanken über die verheerenden Auswirkungen dieser Entscheidungen gemacht, was sie später auch zu spüren bekamen.

Ihnen wurde klar, dass sie die Sarge-Release ein weiteres Mal um mehrere Monate verschieben müssten, woraufhin sie versuchten, ihre Änderungen wieder zeitweise rückgängig zu machen. Doch auch das erwies sich als extrem schwierig, denn immer, wenn alle Vorschläge zur Abstimmung bereit waren, tauchte plötzlich ein weiterer Vorschlag auf, den es zu prüfen galt. Es ist also nicht mal in dieser brenzligen Situation möglich gewesen, schnell einen internen Konsens zu erreichen.

## **Lasst Taten sprechen**

Grundsätzlich ist natürlich nichts gegen Diskussionen unter Entwicklern einzuwenden, im Gegenteil. Aber dass vermeintliche Diskussionen keine Grenzen finden und sich von den üblichen Gepflogenheiten weit entfernen, kann nicht konstruktiv sein. Ein solch zäher Entscheidungsprozess lähmt die Entwicklung der ganzen Distribution. In letzter

**Forum**

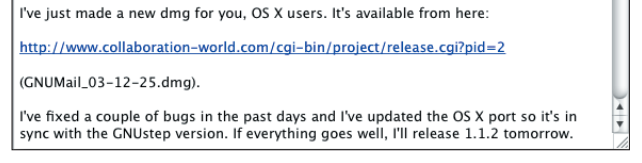

Cancel

IMAP on sophos.ca - INBOX

G

**Import Mailboxes** 

Subject

**COMPACT MAILBOXES** 

Please choose the type of mailbor

you want to import

Microsoft Entourage X Standard UNIX mbox

 $\mathsf{Q}$ 

Re: [Gnumail-users] Any hints to n<br>Magazine

 $\overline{\phantom{0}}$ 

nd Rich Tex

nationalisa

r and Rich

 $\left\langle \begin{array}{c} a^2 \\ c^2 \end{array} \right\rangle$ 

Cet Mailboxes Compose Reply Forward Addresses Find

René Berber<br>Martin Brecher

1145 messages (21530KB) - 0 unread (0KB) - 1 selected (3.7KB) - 1 deleted (3.4KB)

From

Alistair

Ludovi

Matt Ci

matt GI<br>Bradley

Jean-Fr

Ken M

-Luc

 $Ludovic$ 

 $\bigcap$ 

 $\overline{\text{Si}}$ 

**RAKE**  $2.9<sub>KB</sub>$ 

 $3.9KB$ 

3 SKR

99.1KB<br>99.1KB<br>4.4KB

 $A$ <sub>GKR</sub>

9.0KB<br>4.5KB

 $27K$ R

**Abbildung 2: Das Gnustep-Programm Gnumail funktioniert auch unter Mac OS X. Neben Gnumail gibt es noch viele weitere Programme für die Gnustep-Umgebung.**

**Projekte**

Zeit führten die unendlichen Diskussionen sogar dazu, dass sich altgediente Debian-Entwickler aus der aktiven Beteiligung am Projekt zurückzogen, zum Beispiel Christian Marillat, der sich gar rausgeekelt fühlte.

# **Es ist Zeit für Änderungen**

Den Schaden tragen die Entwickler, die täglich mehrere Stunden Arbeit in die Distribution stecken, und natürlich die Benutzer. Sie müssen mit Steinzeit-Software zurechtkommen und geraten in ernste Schwierigkeiten, wenn sie Debian auf einem System mit aktueller Hardware installieren. Warum bei Debian immer heftiger diskutiert und immer weniger entschieden wird, lässt sich nicht mit Bestimmtheit sagen. Es scheint aber Tendenzen zu geben, dass Projektmitglieder ihre Möglichkeiten zur Einflussnahme stärker wahrnehmen wollen, während einflussreiche Entwickler die Marschroute vorgeben.

Die Funktion des Debian Project Leaders hat sich zunehmend zur reinen Repräsentation gewandelt, obwohl er theoretisch viel mehr Entscheidungsgewalt hätte. Konservative Mitglieder stehen überdies oft Neuerungen im Weg. Wer 2004 versucht, Anwender mit Software aus dem Jahr 2002 zu beglücken, sollte

sich nicht wundern, dass er in die Kritik kommt. Die Debianer müssen endlich die wichtigen ausstehenden Entscheidungen treffen: Sarge muss möglichst bald veröffentlicht und die AMD-64-Architektur darf nicht mehr mit undurchsichtigen Argumenten aus Debian ferngehalten werden.

Debian ist mit mehr als 900 Entwicklern das größte Projekt der Open-Source-Community, es steht außer Frage, dass es einen großen Repräsentationscharakter hat. Wie soll sich die Welt der freien Software gegen ernste Bedrohungen wie etwa Softwarepatente und hanebüchene Copyright-Forderungen zur Wehr setzen, wenn ihr größtes Projekt es nicht mal schafft, intern eine einheitliche Linie zu finden?

# **Wiener Fleischrollen**

Zutaten: Ein Paket tiefgefrorener Blätterteig, eine Zwiebel, ein Paar Wiener Würstchen, 250 g gemischtes Hackfleisch, ein bis zwei Esslöffel Öl, 175 bis 200 g Gouda, Eier, Hartkäse.

Blätterteig auftauen lassen, Zwiebel zerkleinern und Würstchen in Scheiben schneiden. Gouda in kleine Stücke schneiden. Würstchen, Zwiebel, Gouda, Salz und Pfeffer zum Hackfleisch geben. Eier aufschlagen und Eiweiß vom Eigelb

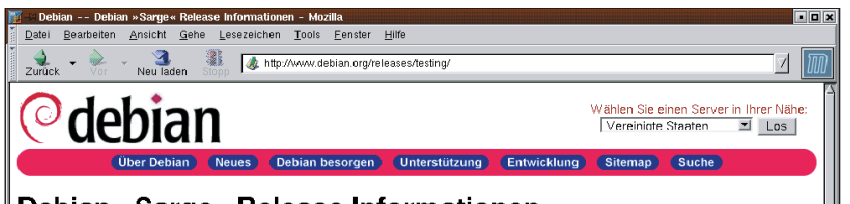

## Debian »Sarge« Release Informationen

Der Code-Name für das nächste große Debian-Release nach Woody ist »Sarge«. Es ist wahrscheinlich, dass das Release mit »3.1∝ beziffert wird

Dieses Release hat als eine Kopie von Woody angefangen, und befindet sich im Augenblick in einem Status, der »testing« genannt wird. Das bedeutet, dass Dinge nicht so schlimm kaputt gehen sollten wie in den unstable oder experimental<br>Distributionen, da Pakete nur nach einer bestimmten Zeitperiode und ohne berichtete veröffentlichungskritis dürfen

Bitte beachten Sie, dass Sicherheitsaktualisierungen für die »testing«–Distribution **nicht** vom Sicherheits–Team betreut werden.<br>Daher erhält »testing« die Sicherheitsaktualisierungen **nicht** auf zeitgerechte Weise. Für we die FAQ des Sicherheits-Team.

Um herauszufinden, wie die »testing« Distribution arbeitet, werfen Sie einen Blick auf die Informationen für Entwickler.

Die Leute fragen oft, ob es einen Fortschrittszähler für das Release gibt. Unglücklicherweise gibt es keinen, aber wir können Sie<br>auf verschiedene Plätze verweisen, die Dinge beschreiben, die behandelt werden müssen, bevor werden kann:

Veröffentlichungskritische Fehler<br>Base-System Fehler<br>Fehler in standard- und task-Pa

Fehler in standard- und task-Paketen<br>Andere Fehler und Fehlerausmerz-Party Hinweise

.<br>Zusätzlich werden allgemeine Status–Berichte vom Release–Manager an die <u>debian–devel–announce Mailingliste</u> geschickt. Wie üblich werden die Release-Ziele und das Release-Datum **nicht** im Vorhinein bestimmt. Um es einfach zu sagen, »*Deblan*<br>verö*ffentlicht, wenn die Zeit gekommen is*t«.

**Abbildung 3: Informationsseite über die nächste Debian-Version Sarge. Den Release-Termin mussten die Entwickler wegen immer neuer Unstimmigkeiten innerhalb des Projekts bereits mehrmals verschieben.**

trennen. Blätterteig ausrollen und in Quadrate schneiden (zirka 10 mal 10 Zentimeter). Füllung auf dem Teig verteilen, Ränder des Teigs mit Eiweiß bestreichen. Teig zusammenrollen und Ränder zusammendrücken.

Fleischrollen von außen mit Eigelb bestreichen, Backblech mit kaltem Wasser übergießen und Fleischrollen darauf verteilen. Dann im vorgeheizten Backofen zirka 20 bis 30 Minuten backen. Hartkäse in grobe Stücke raspeln und während der letzten zehn Minuten über die Fleischrollen geben. Guten Appetit! Hier noch der obligatorische Aufruf: Wer ein Tool schätzt oder entwickelt hat und es an dieser Stelle vorgestellt sehen möchte, sendet eine E-Mail an **[14]**. Alle Hinweise sind willkommen. *(mwe)* 

#### **Infos**

- **[1]** Linux From Scratch: [http://www.linuxfromscratch.org/]
- **[2]** Openstep-Spezifikation: [http://www. gnustep.org/resources/OpenStepSpec/ OpenStepIntro/TXT.html] **[3]** AClock:
- [http://www.linuks.mine.nu/aclock/] **[4]** Gnumail: [http://www.collaboration-world.
- com/cgi-bin/project/index.cgi?pid=2/] **[5]** Cynthiune: [http://organact.mine.nu/
- ~wolfgang/cynthiune/]
- **[6]** Gnuwash: [http://pyromatz.dyndns.org/ gnustep/gnuwash.html]
- **[7]** Talksoup: [http://linuks.mine.nu/andy/talksoup/] **[8]** GWorkspace: [http://www.gnustep.it/
- enrico/gworkspace/]
- **[9]** Gnustep Live-CD: [http://linuks.mine.nu/gnustep/]
- [10] David Neary, "Nachfolgemodell": Linux-Magazin 06/03, S. 46
- **[11]** ViewSVN: [http://developer.berlios.de/ projects/viewsvn/]
- [12] Martin Loschwitz, "Projekteküche": Linux-Magazin 04/04, S. 96
- [13] Martin Loschwitz, "Projekteküche": Linux-Magazin 07/04, S. 90
- **[14]** Hinweise und Vorschläge: [projektekueche@linux-magazin.de]

### **Der Autor**

Martin Loschwitz ist Schüler aus Niederkrüchten und hilft in seiner Freizeit dabei, die Debian GNU/Linux-Distribution weiterzuentwickeln. Momentan arbeitet er am Debian-Desktop-Projekt.